# **Каталог семинаров**

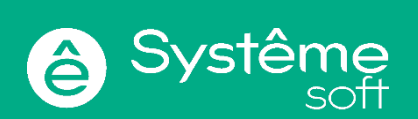

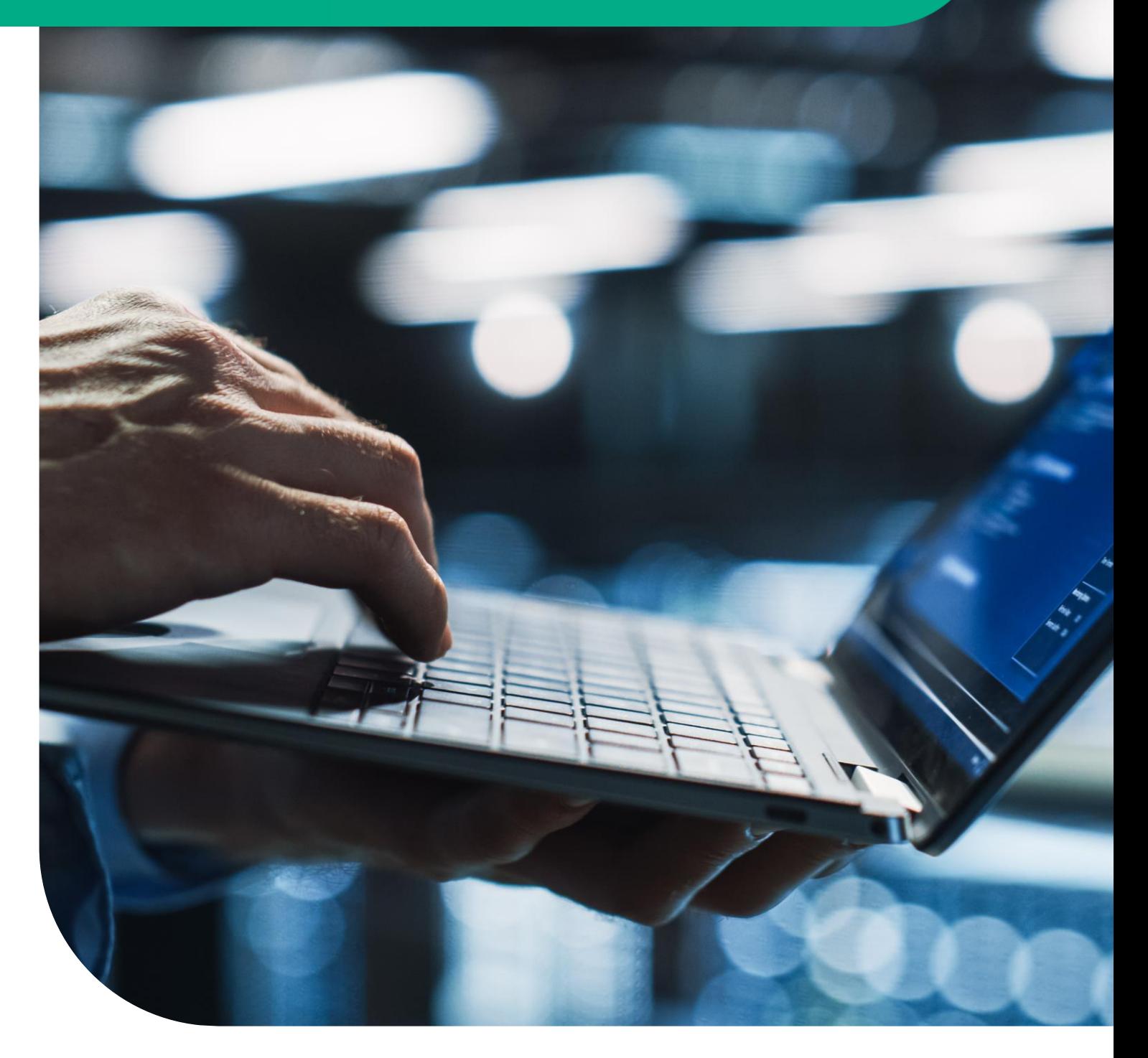

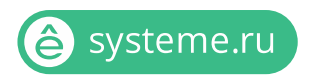

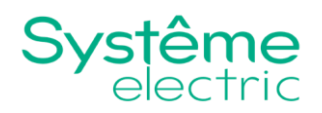

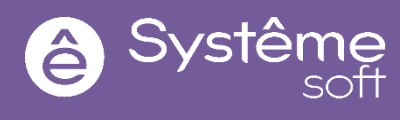

## <span id="page-1-0"></span>**1. Обязательные курсы Systeme Platform**

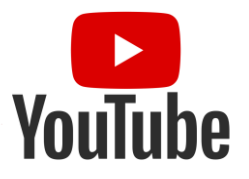

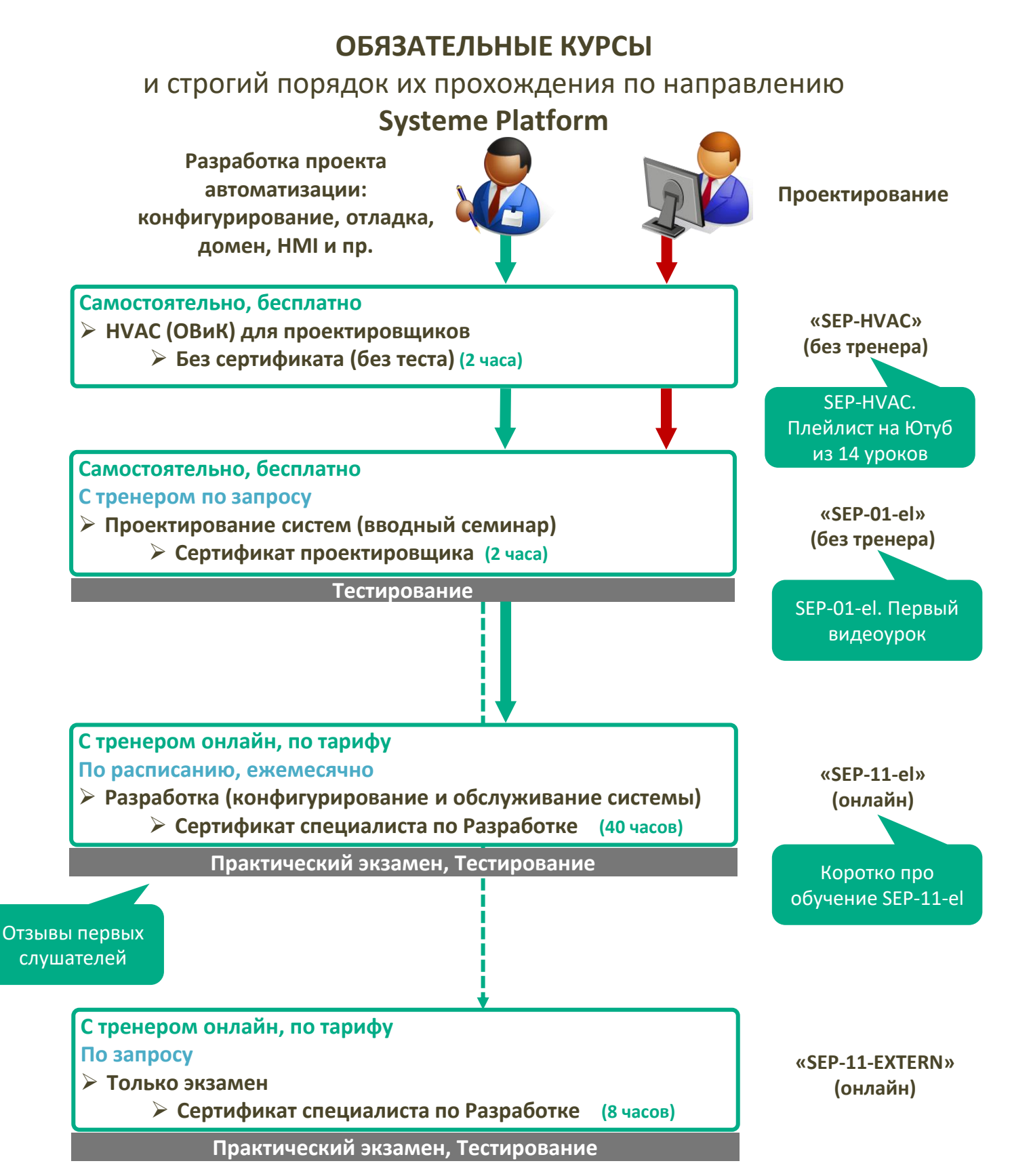

22

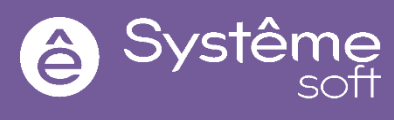

## <span id="page-2-0"></span>**2. Расписание занятий на 2023 год**

#### **SEP-01, онлайн с тренером, по запросу**

#### **SEP-01-el, онлайн без тренера (электронные уроки)**

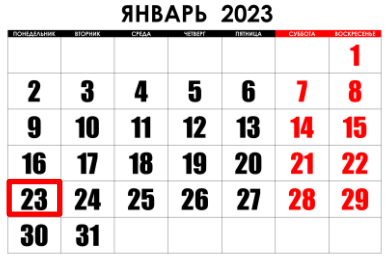

Доступно с 23.01.2023 Занятия в любое время

#### **SEP-11-el, онлайн, первая стыковочная встреча в 09:00**

#### **Указаны даты первой стыковочной встречи (первый рабочий вторник каждого месяца).** Само обучение длится от 5 до 30 дней

(продолжительность занятий регулируется самим

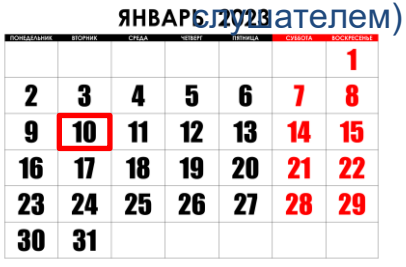

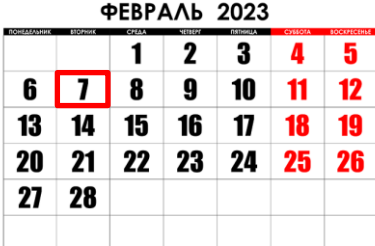

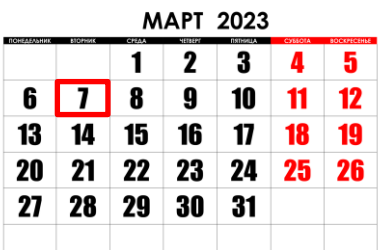

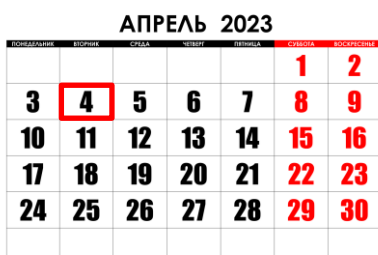

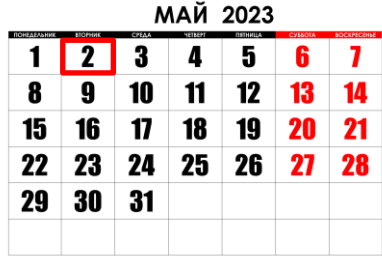

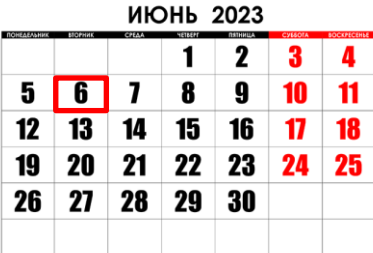

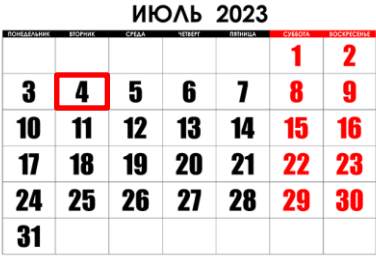

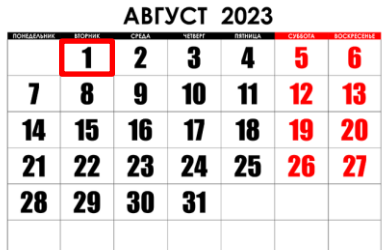

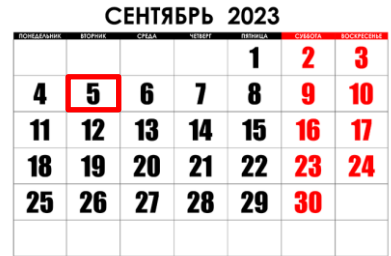

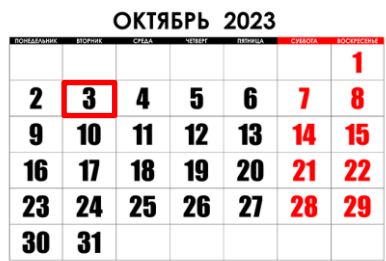

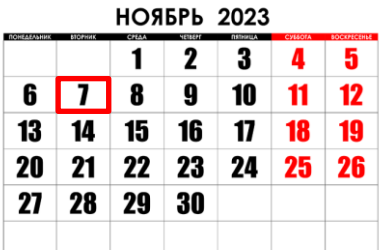

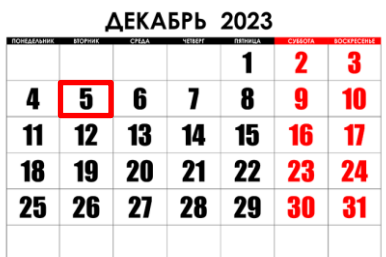

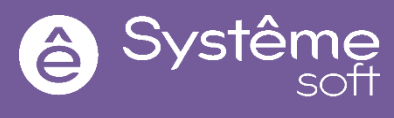

## **3.1 Подготовка к обучению к SEP-01 с тренером**

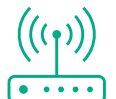

Интернет:

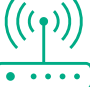

Позаботьтесь о хорошем Интернет соединении. Предпочтительней использовать Интернет по Ethernet кабелю. Будьте готовы раздать Интернет самим себе с помощью Вашего телефона.

# Динамики:

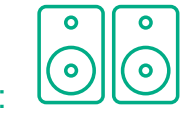

Обеспечьте себя качественными динамиками. Это позволит Вам лучше услышать выступающего.

#### Мобильный доступ:

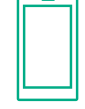

При желании Вы можете подключиться с мобильного устройства через браузер или мобильную версию MS Teams.

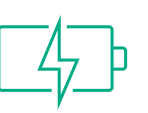

## Питание для устройств:

Не забудьте заранее зарядить или подключить кабель питания к устройству, с помощью которого Вы будете подключаться к сессии. Также, по возможности, заранее подготовьте и зарядите Power Bank.

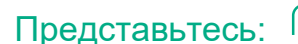

При подключении к сессии укажите полностью Ваше **Имя, Фамилию (и в скобочках название Вашей компании/город)**

# Гарнитура:

4

Обязательно используйте микрофон в гарнитуре. Это позволит Вам задавать вопросы в режиме онлайн и не создавать эффект «эхо».

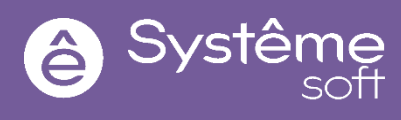

## **3.2 Подготовка к онлайн обучению SEP-11-el**

- 1. Завершите курс SEP-01 или SEP-01-el
- 2. Изучите 2 видео «Подготовка слушателей к многодневному обучению» в материалах курса SEP-11-el на Ютуб [канале](https://youtu.be/Yp5hV3aTUpY)
- 3. Завершите на работе все текущие задачи. Времени отвлекаться на основную работу во время занятий не будет. Если во время занятий Вы будете отвлекаться, то качество ваших занятиях заметно ухудшится.
- 4. Для выполнения практических занятий мы предоставим Вам 3 локальные виртуальные машины. Более подробно ознакомьтесь с этим [на нашем Ютуб канале](https://youtu.be/FxjWQLgRWqM) (2 видео).
- 5. Для выполнения практических занятий Вам потребуется рабочая тетрадь в формате видео (видеоуроки) и дистрибутивы. Всё вместе мы это называем «раздаточный материал к курсу».
	- 1. Видеоуроки на Учебном Портале в курсе SEP-11-el
	- 2. Дистрибутивы вышлет тренер во время занятий (1 Гб)
- 6. Позаботьтесь о хорошем Интернет соединении. Предпочтительней использовать Интернет по Ethernet кабелю. Будьте готовы выйти в Интернет с помощью мобильного телефона.
- 7. Гарнитура для занятий обязательна. Нужны качественные наушники и микрофон.
- 8. Для занятий Вам потребуется тихое место, где Вас не будут отвлекать шумные коллеги, дети, животные и т.д.
- 9. По возможности, используйте два и более монитора, чтобы было легче переключаться между своим экраном и экраном c видеоуроками;
- 10.При желании можете ознакомиться с брошюрой «SEP-11-el. Онлайн обучение по Systeme Platform - Краткий конспект слушателя многодневного обучения»

<https://workspace.beelinecloud.ru/systeme/s/H2CdXCmw6TnNmSe>

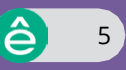

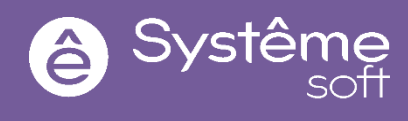

## **3.3 SEP-11-EXTERN: только сертификация – это как?**

- 1. Данный курс предназначен для оценки знаний и навыков слушателей, ранее проходивших обучение по Systeme Platform без необходимости выполнять всю практику по программе SEP-11-el;
- 2. В течение одного дня тренер будет задавать вопросы (до 100 штук) на понимание всей системы и её отдельных компонентов и выдавать небольшие практические задания (до 50 шт.) для проверки уровня владением платформой;
- 3. Зачисление на данный курс осуществляется по 100% предоплате;
- 4. В момент записи на курс SEP-11-EXTERN слушателя параллельно записывают на курс SEP-11-el для предоставления доступа к видеоурокам. Стоимость SEP-11-EXTERN равна стоимости SEP-11-el;
- 5. Также слушателю выдаются виртуальные машины для повторения практического материала. Данные виртуальные машины потребуются в день экзамена;
- 6. В том случае, если слушатель не подтверждает требуемый уровень знаний и навыков, то он не получает сертификат, но он бесплатно (за те же самые деньги, которые ранее уже были заплачены за SEP-11- EXTERN) записывается на ближайшее обучение (по расписанию) по программе SEP-11-el;
- 7. В том случае, если слушатель подтверждает требуемый уровень знаний и навыков – ему выдаётся именной сертификат об успешном прохождении обучения по программе SEP-11-el.

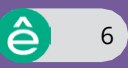

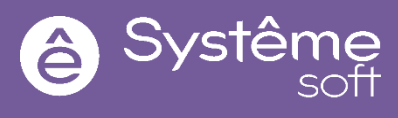

### <span id="page-6-0"></span>**4. Стоимость занятий**

Весь теоретический и практический материал предоставляется по тарифу

Стоимость каждого курса указана в таблице ниже. Также тариф Вы можете запросить у Вашего коммерсанта (менеджера нашей компании, отвечающего за Вашу компанию).

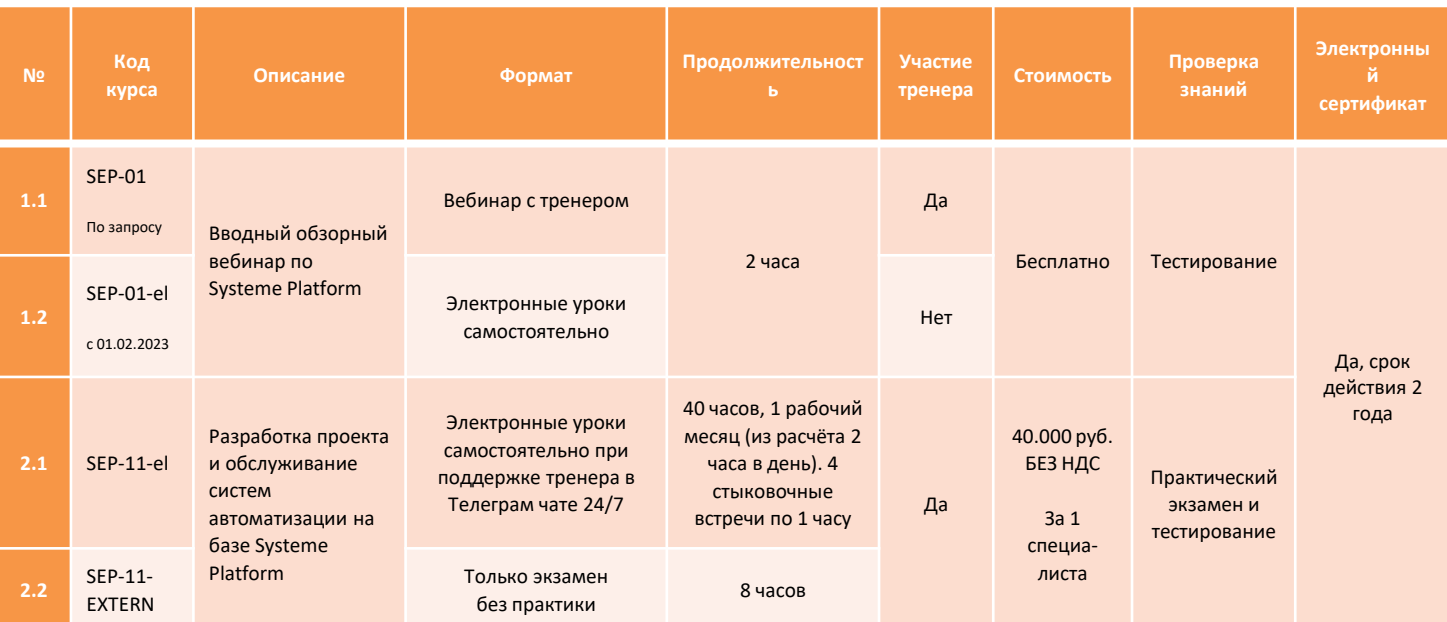

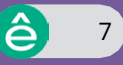

## <span id="page-7-0"></span>**5. Регистрация на Учебном Портале Learning 4U**

Для занятий Вам потребуется на Учебном Портале [Learning 4U](https://rusese.ispvds.com/) ввести свой логин и пароль или [создать новую учётную запись](https://workspace.beelinecloud.ru/systeme/s/QJN9xowBgszgiq3). [Learning 4U](https://rusese.ispvds.com/) – уникальная учебная платформа, доступная для всех (от студентов и электриков до партнёров и конечных заказчиков). Учитесь очно и онлайн вместе с нами. Находите образовательные проекты по интересующим направлениям. Запросы на платные занятия пишите на почту [support@systeme.ru.](mailto:support@systeme.ru) Размер каждого файла не более 5 Мб, в сумме не более 20 Мб. В ответ на Ваш запрос система должна прислать автоответ с номером заявки в течение 15 минут. (c 01 марта 2023 [support@systeme.ru\)](mailto:support@systeme.ru)

#### **6. Запись на занятия**

1. SEP-01-el (2 часа) [бесплатно]: Семинар для проектировщиков (Вводный семинар).Вы можете записаться на любую предложенную сессию самостоятельно.

<https://rusese.ispvds.com/enrol/index.php?id=37>

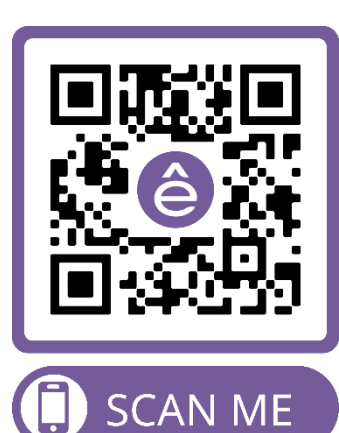

Systê

- 2. SEP-11-el (40 часов) [платно]: Разработка проекта (конфигурирование, домены, пользователи, тревоги и т.д.). Запись по электронной почте [support@systeme.ru.](mailto:support@systeme.ru) Желательно сразу заполнить и отправить [опросный лист](https://workspace.beelinecloud.ru/systeme/s/YNyQzFMCJQCJYr7) на вашу компанию.
- 3. SEP-11-EXTERN (8 часов) [платно]: Сертификация по теме «Разработка проекта» Запись по электронной почте [support@systeme.ru](mailto:support@systeme.ru)

## **7. Решение организационных вопросов по Учебному Порталу Learning 4U**

Все вопросы по работе с Учебным Порталом Learning 4U решает Центр Обучения Технополис по адресу [support@systeme.ru:](mailto:support@systeme.ru)

- 1. Запись на платное обучение
- 2. Внесение изменений в личный профиль
- 3. Скачивание электронного сертификата
- 4. Доступ к учебному материалу
- 5. Доступ к тестам и т.п.

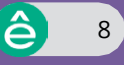

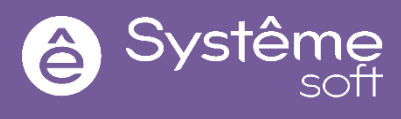

## <span id="page-8-0"></span>**8. Срок действия сертификатов**

Срок действия сертификатов составляет 2 года с момента выдачи. Это сделано по причине того, что компетенция со временем «утекает» - её нужно подтвердить для того, чтобы:

- 1. Партнёр не подвёл ни Заказчика, ни вендора;
- 2. Не было высокой нагрузки на техническую поддержку вендора (нам не хватит времени на то, чтобы оперативно реагировать на срочные запросы и развивать тренинги);
- 3. Понимать добавленную ценность **Systeme Platform** и уметь транслировать её Заказчику.

#### **Как продлить?**

- SEP-01 переобучение через SEP-01-еl или SEP-01
- SEP-11-el переобучение через SEP-11-el или SEP-11-EXTERN

#### **Как проверить подлинность?**

Сертификат можно проверить на подлинность

<https://rusese.ispvds.com/admin/tool/certificate/index.php>

(требуется ввести номер сертификата, который на нём указан).

### **9. К кому обращаться по различным вопросам**

В случае возникновения каких-либо вопросов текущего характера Вы всегда можете обратиться к коммерсанту нашей компании, отвечающего за Вашу компанию. Если Вы хотите пожаловаться, напишите [по адресу.](mailto:Konstantin.Voskresenskiy@systeme.ru)

### **10. Полезные ссылки**

- Страница Systeme Platform на официальном сайте компании Systeme Electric<https://systeme.ru/systeme-platform>
- Официальный сайт компании Systeme Soft <https://systemesoft.ru/>
- Ютуб-канал Systeme Soft <https://www.youtube.com/@SystemeSoft>
- "Systeme Platform BOX (Партнёрам и Заказчикам)" <https://workspace.beelinecloud.ru/systeme/s/qif2W48BWJobTDF>
- Общий ТГ чат по продукту Systeme Platform в рамках бесплатного обучения SEP-01 [https://t.me/+uP7SzNz\\_OlZmZmQy](https://t.me/+uP7SzNz_OlZmZmQy)

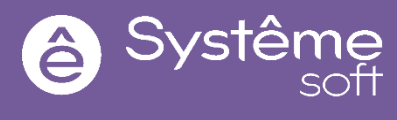

## **11. Алгоритм действий слушателя (в общих чертах)**

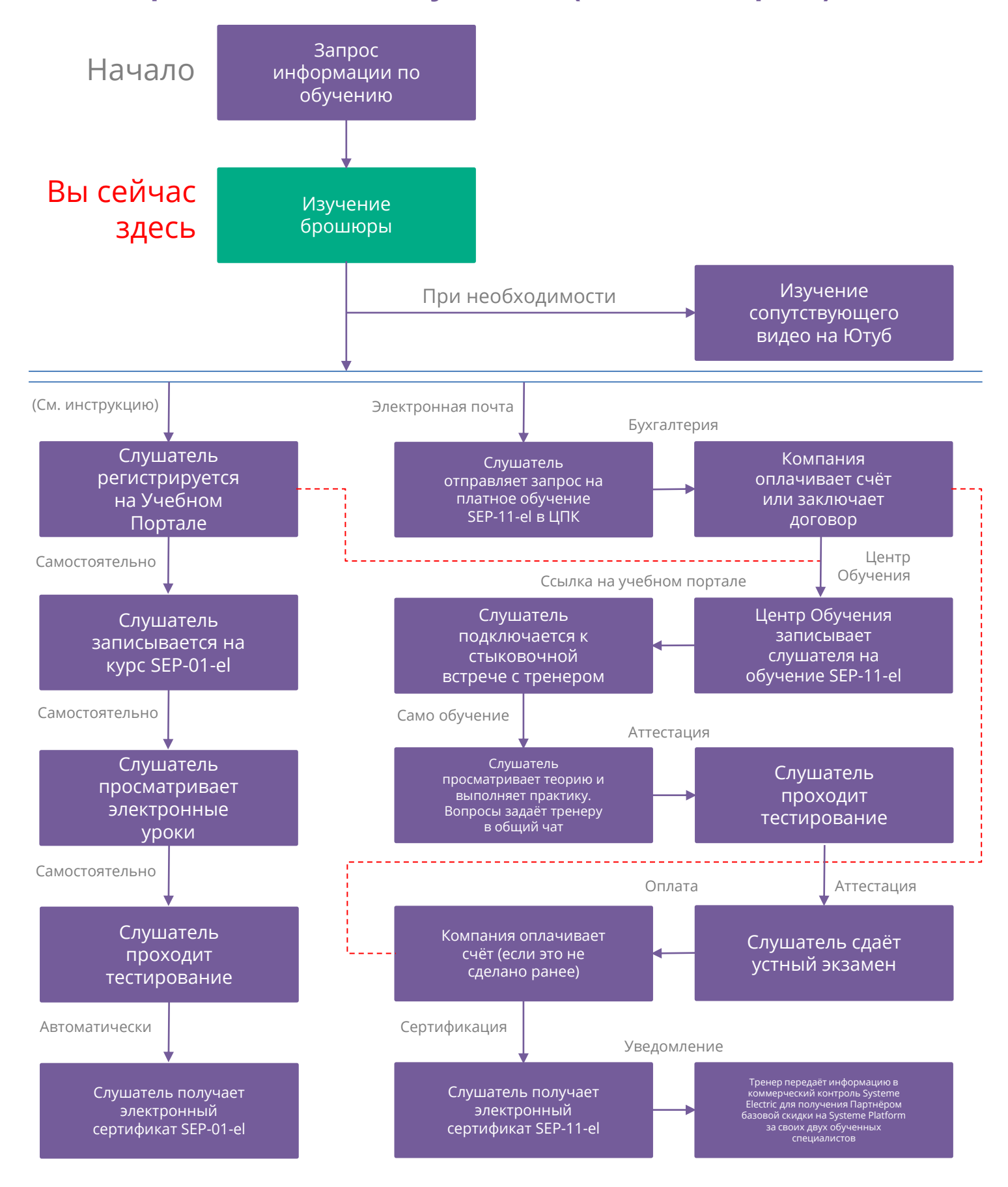

#### **Мы в соцсетях**

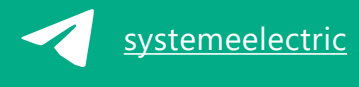

**VK** [vk.com/Systemeelectric](http://vk.com/Systemeelectric) [Systeme](https://ok.ru/group/70000000047930) Electric

systemeelectric and [youtube.com/c/SystemeElectric](http://youtube.com/c/SystemeElectric)

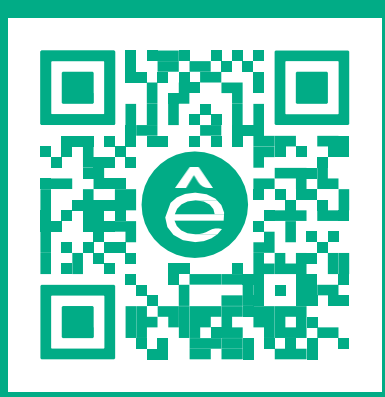

Подробнее о компании **[www.systeme.ru](http://www.systeme.ru/)**

**Наши бренды**

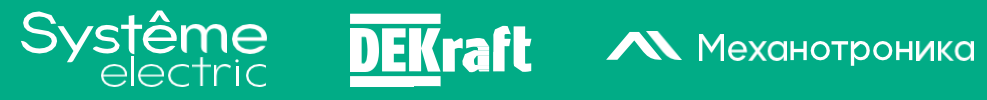

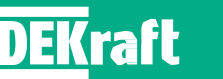

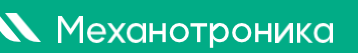

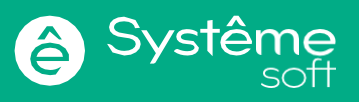